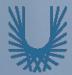

#### **Programming Fundamentals 1**

#### Produced Mr. Dave Drohan (david.drohan@setu.ie) by Dr. Siobhán Drohan Ms. Mairead Meagher

Department of Computing & Mathematics South East Technological University Waterford, Ireland

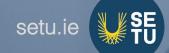

#### Introduction to Processing

Iteration in Programming – While Loops

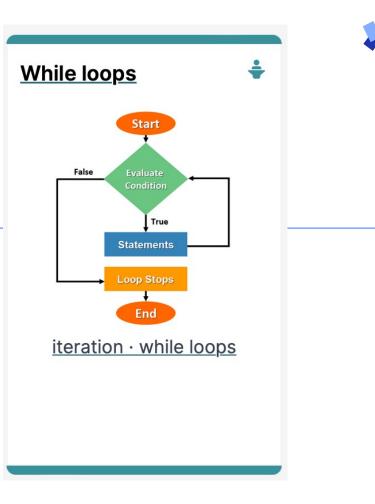

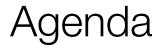

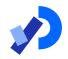

#### Repetition in Programming – Intro to looping

#### □Use of loops (while loops)

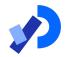

## Repetition in Programming – Intro to looping

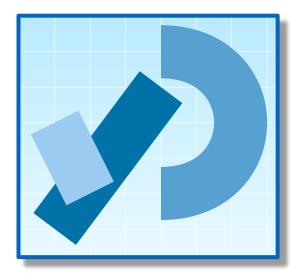

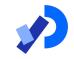

A boolean condition is an expression that evaluates to either true or false e.g. mouseX < 50</p>

Boolean conditions can be used to control:

- Selection i.e. if statements and
- Iteration i.e. loops (we will look at these now).

## Repetition in Programming

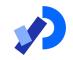

Computers are very good at repetition.

#### Example:

- calculate pay for 1000 employees.
- You should use the same calculate pay algorithm 1000 times.
- You don't write the calculate pay algorithm 1000 times; instead you include it in a loop.

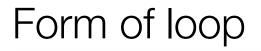

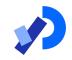

# Draw a rectangle 4 times that has a gap of 10 pixels between each one.

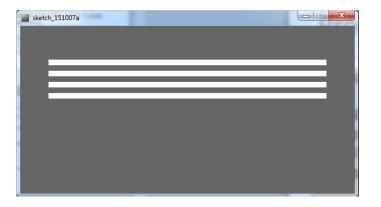

Form of loop

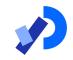

# Draw a rectangle 4 times that has a gap of 10 pixels between each one.

• Without loop:

rect(50, 60, 500, 10); rect(50, 80, 500, 10); rect(50, 100, 500, 10); rect(50, 120, 500, 10);

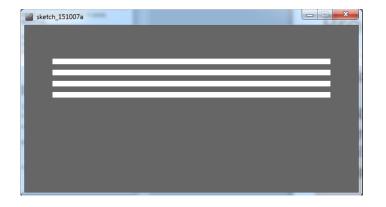

Form of loop

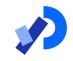

# Draw a rectangle 4 times that has a gap of 10 pixels between each one.

- With a loop:
  - do this 4 times

     (adding 20 onto the yCoordinate variable each time).

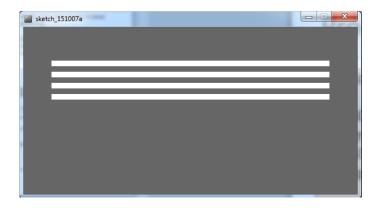

rect(50, **yCoordinate**, 500, 10);

#### Form of loop

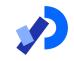

Draw a rectangle 4 times that has a gap of 10 pixels between each one.

• With a loop:

do this 4 times

 (adding 20 onto the yCoordinate variable each time).

We will learn a little more about loops and then we will write the code to solve this problem.

rect(50, **yCoordinate**, 500, 10);

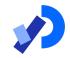

## Use of loops (while loops)

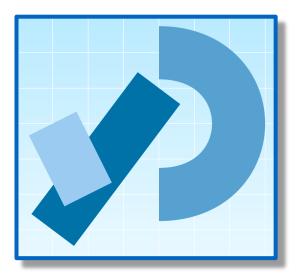

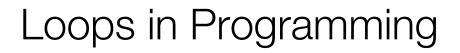

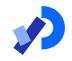

# There are three types of loop in (Java) programming:

- while loops
- for loops
- do while loops

#### while loop pseudo code

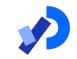

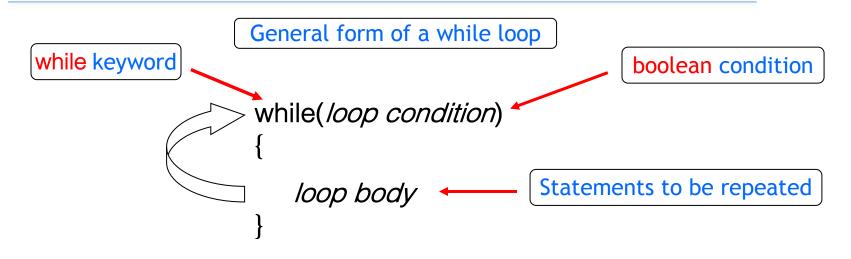

Pseudo-code expression of the actions of a while loop

while we wish to continue, do the things in the loop body

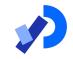

Declare and initialise loop control variable (LCV) while(boolean condition based on LCV is true) { "do the job to be repeated" "update the LCV"

This structure should <u>always</u> be used

#### while loop Flowchart

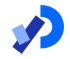

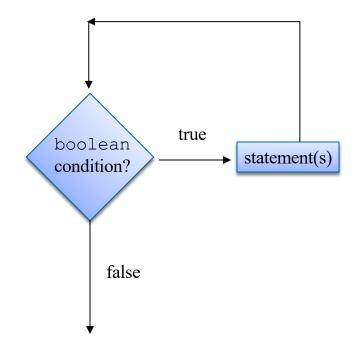

int yCoordinate = 60;

```
int i = 0; //i is the LCV
while(i < 4)</pre>
```

rect(50, yCoordinate, 500, 10);
yCoordinate += 20;
i++;

| sketch_151007a |  |   |
|----------------|--|---|
|                |  | _ |
|                |  |   |
|                |  |   |
|                |  |   |
|                |  |   |
|                |  |   |

#### Processing Example 4.5

```
int yCoordinate = 60;
size(600, 300);
background(102);
fill(255);
noStroke();
int i = 0;
while(i < 4)
    rect(50, yCoordinate, 500, 10);
    yCoordinate += 20;
    i++;
```

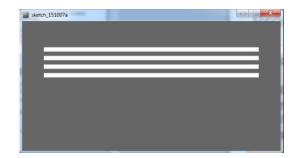

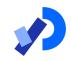

#### Processing Example 4.5

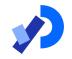

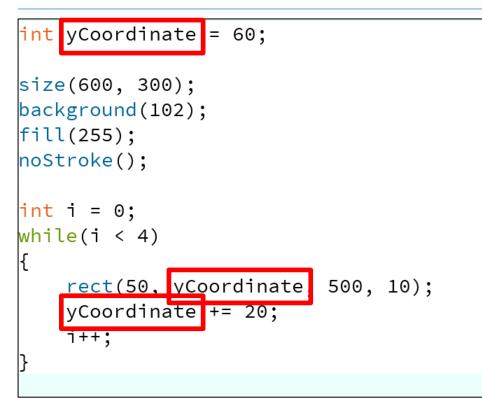

Q: Could we remove the yCoordinate variable and rework the code to still produce the four lines using the while loop?

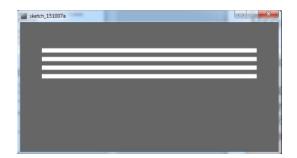

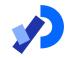

```
size(600, 300);
background(102);
fill(255);
noStroke();
int i = 60;
```

```
while(i <= 120)
```

```
rect(50, i, 500, 10);
i += 20;
```

A: Yes. Here is the solution with *no* **yCoordinate** variable.

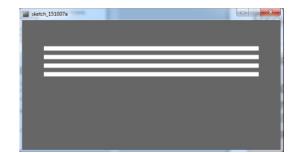

#### Some Study Exercises

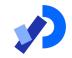

This basic while loop, produces this output.

int i = 1; while (i  $\leq =5$ ) Hello World Hello World Hello World println("Hello World"); Hello World Hello World i++;

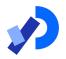

### Some Study Exercises

- 1. Change the code so that "Hello World" is printed out 10 times.
- Change the code so that the numbers from 1 to 10 (inclusive) are printed out, one line at a time.
- 3. Change the code so that the numbers from 10 to 1 are printed out.

#### Questions?

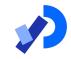

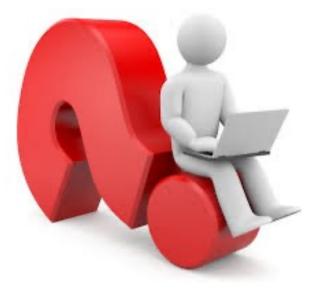

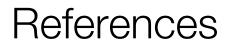

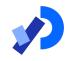

#### Reas, C. & Fry, B. (2014) Processing – A Programming Handbook for Visual Designers and Artists, 2<sup>nd</sup> Edition, MIT Press, London.

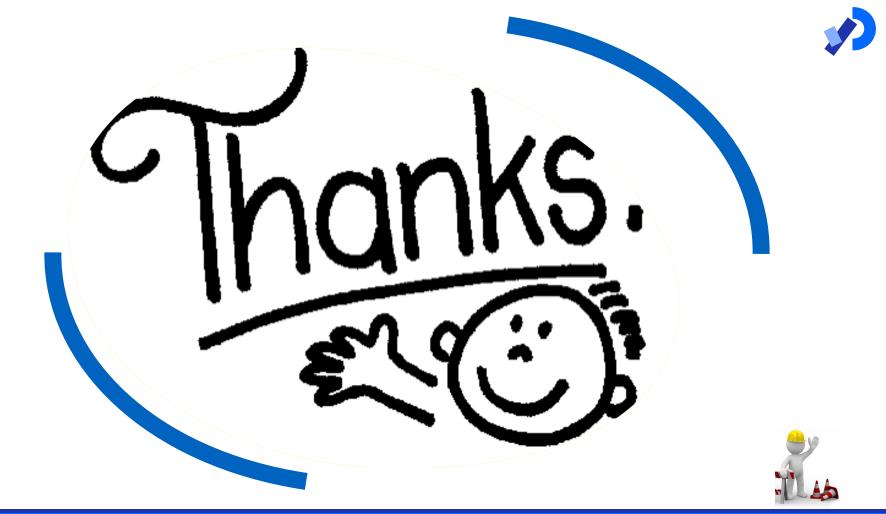